### ДАТА И ВРЕМЯ В ОТ

• QDate, QTime и QDateTime

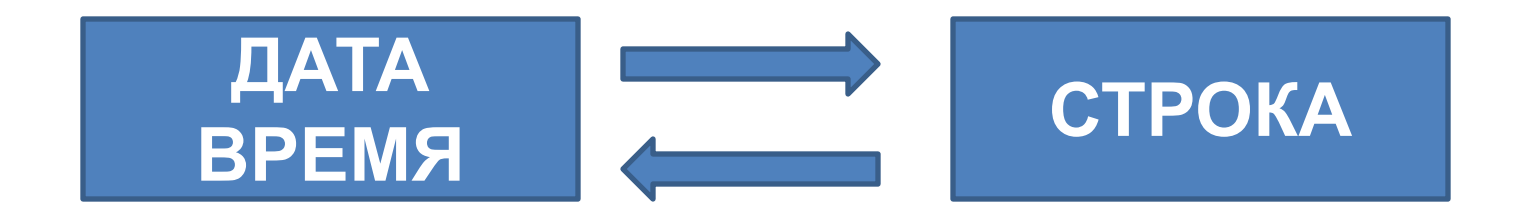

## ДАТА И ВРЕМЯ В ОТ

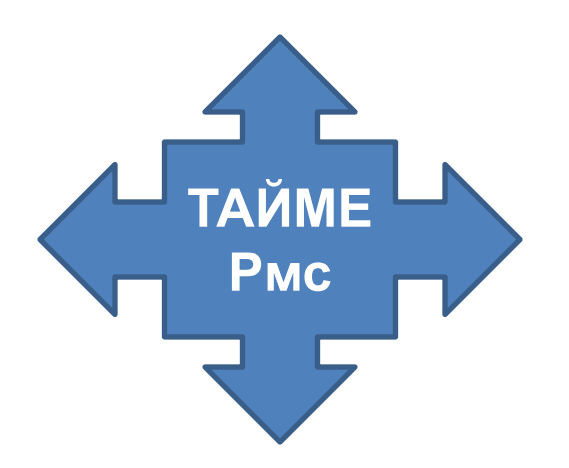

#### Внешние прерывания - это прерывания, вызываемые асинхронными событиями, например, устройствами ввода/вывода или самим устройством таймера.

Если программа занята интенсивными вычислениями, то события таймера могут быть обработаны по окончании процесса вычисления. При выходе из приложения таймеры автоматически уничтожаются.

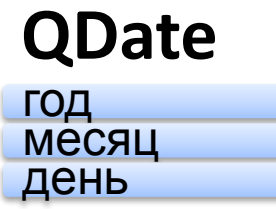

создадим объект, который будет содержать дату 15 октября 2014:

*QDate date(2014, 10, 15);*

*QDate date; date.setDate(2014, 10, 15);*

*\_\_\_\_\_\_\_\_\_\_\_\_\_\_\_\_\_\_\_\_\_\_\_\_\_\_\_\_*

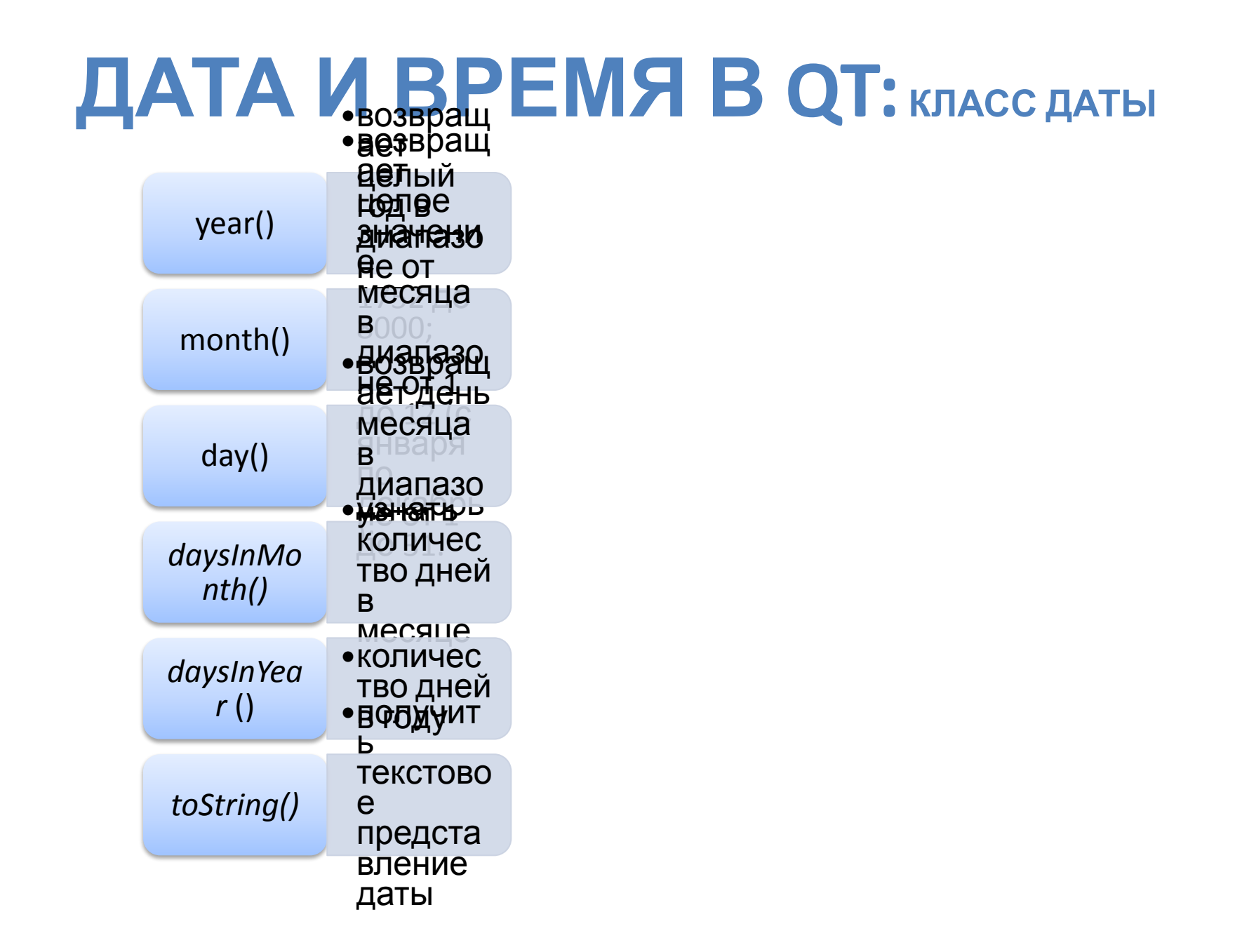

#### **Как задать собственный формат времени**

```
QDate date(2014, 10, 15); 
QString str; 
str = date.toString("d.M.yy"); //str - "3.7.14" 
str = date.toString("dd/MM/yy"); //str - "03/07/14" 
str = date.toString("yyyy.MMM.ddd") ; //str = "2014.июл.
Суб" 
str = date.toString("yyyy.MMMM.ddddddd"); //str = "2014.
```
*Июль.суббота"*

*•addDays()*

• addMonths () <sub>П</sub>олучить измененную дату, добавив *•addYears()* или отняв от нее дни/месяца/года

```
QDate date(2007, 1, 3);
QDate date2 = date.addDays(-7);
QString str = date2.toString("dd/MM/yy"); //str = "27/12/06"
```
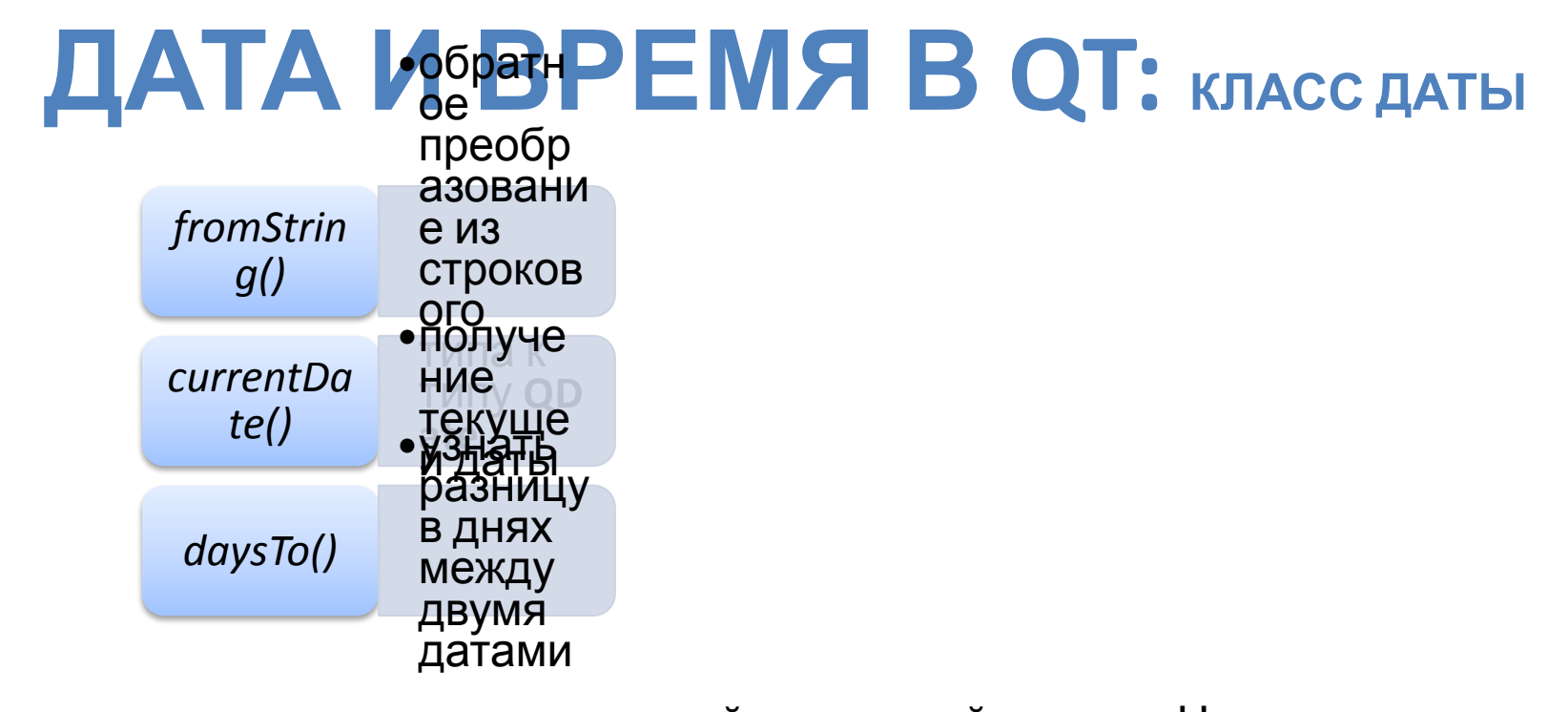

Пример: определить количество дней от текущей даты до Нового года: QDate dateToday =  $QDate::currentDate()$ ; QDate dateNewYear(dateToday.year(), 12, 31); qDebug() << "Осталось " << dateToday.daysTo(dateNewYear) << " дней до Нового года";

Сравнение объектов дат с помощью операторов ==, !=, <, <=, > и >=.

Например: QDate datel(2007, 1, 3); QDate date2(2007, 1, 5); bool b =  $(data1 == date2); //b = false$ 

### **QTime**

часы

**МИНУТЫ** 

секунды (0) миллисекунды (0) Операции сравнения ==, !=, <, <=, > или >= Точность - миллисекунды Ограничение 24-часовым интервалом

```
QTime time (20, 4);
```
Ипи QTime time; time.setHMS  $(20, 4, 23, 3)$ ;

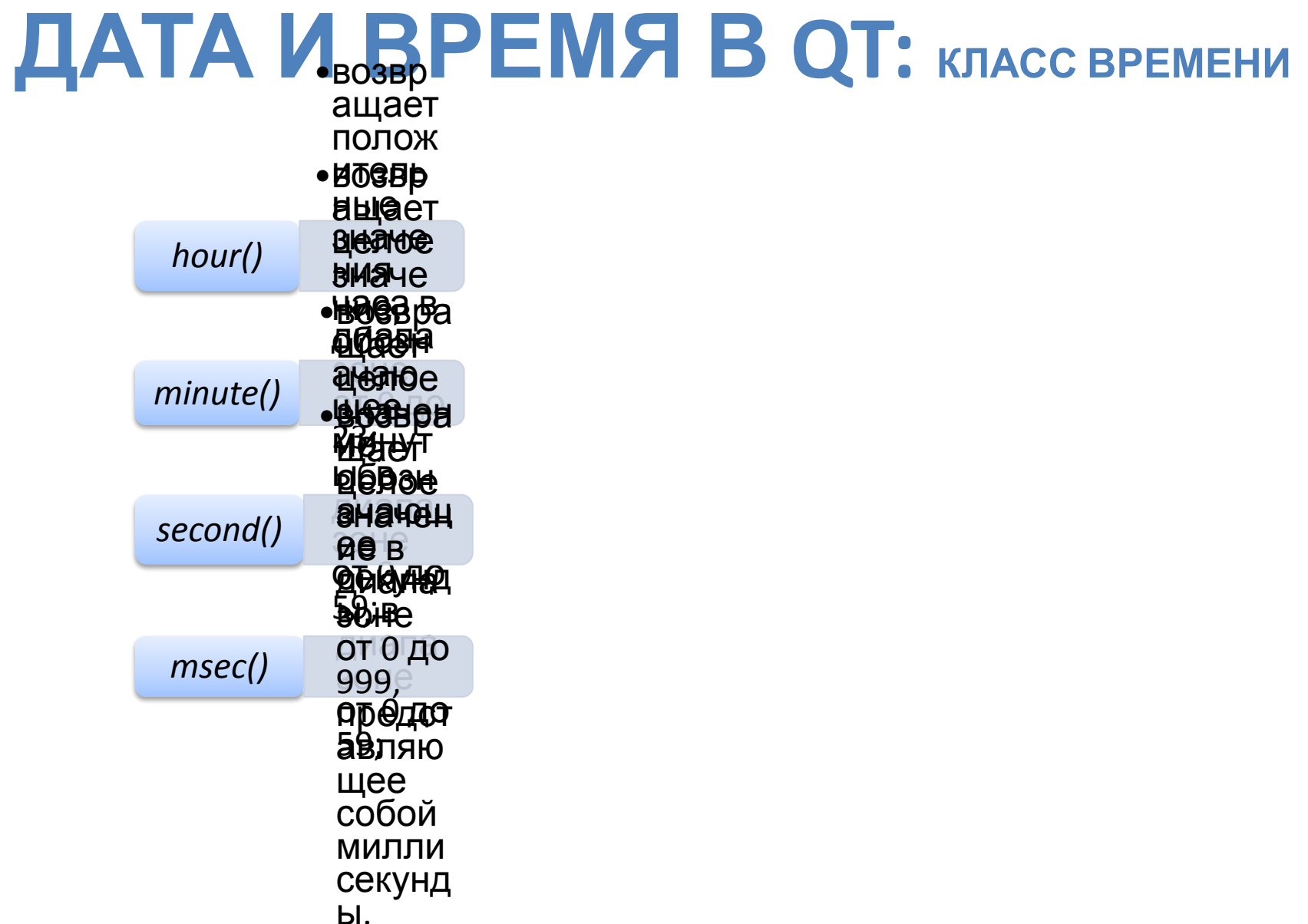

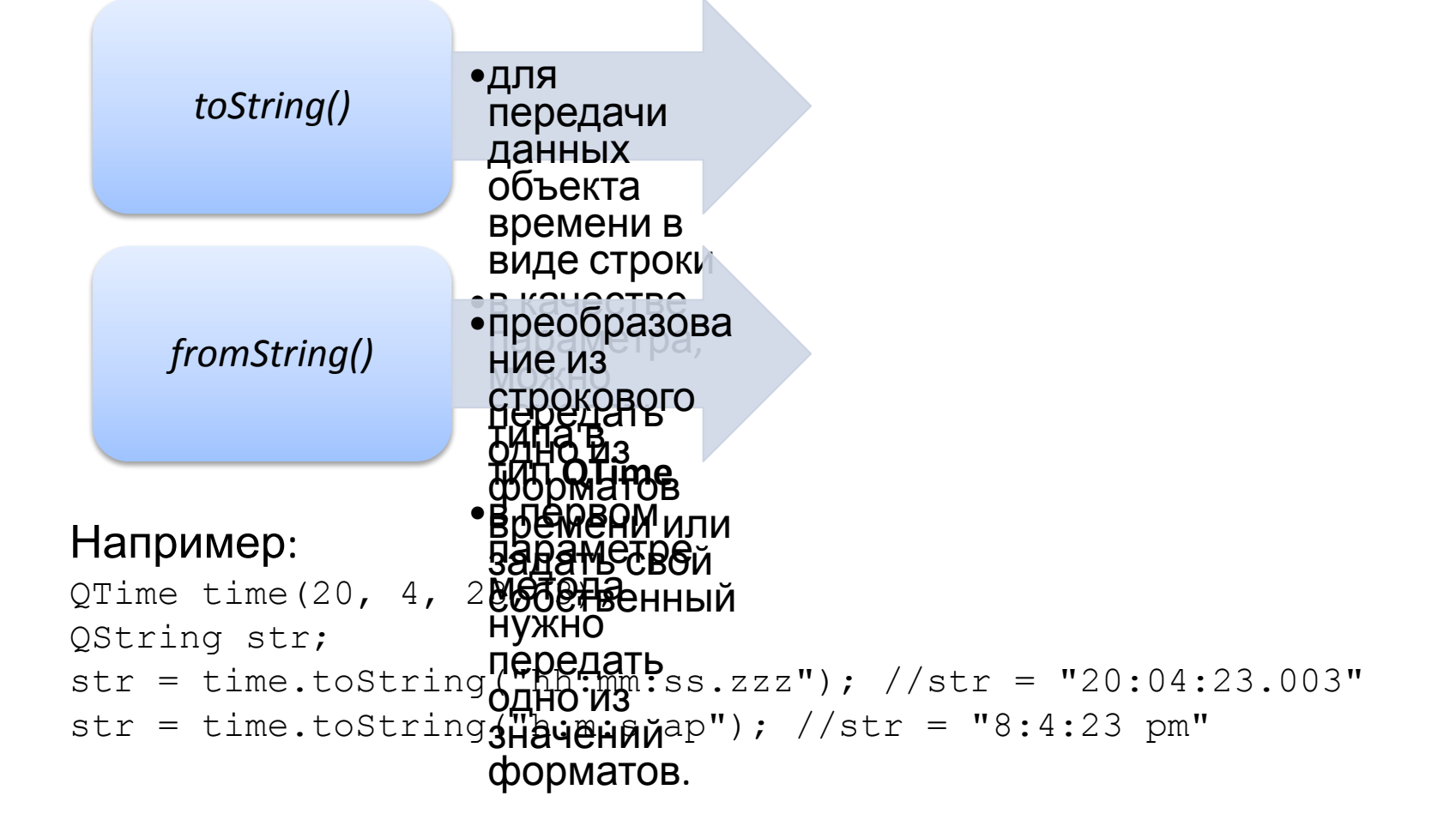

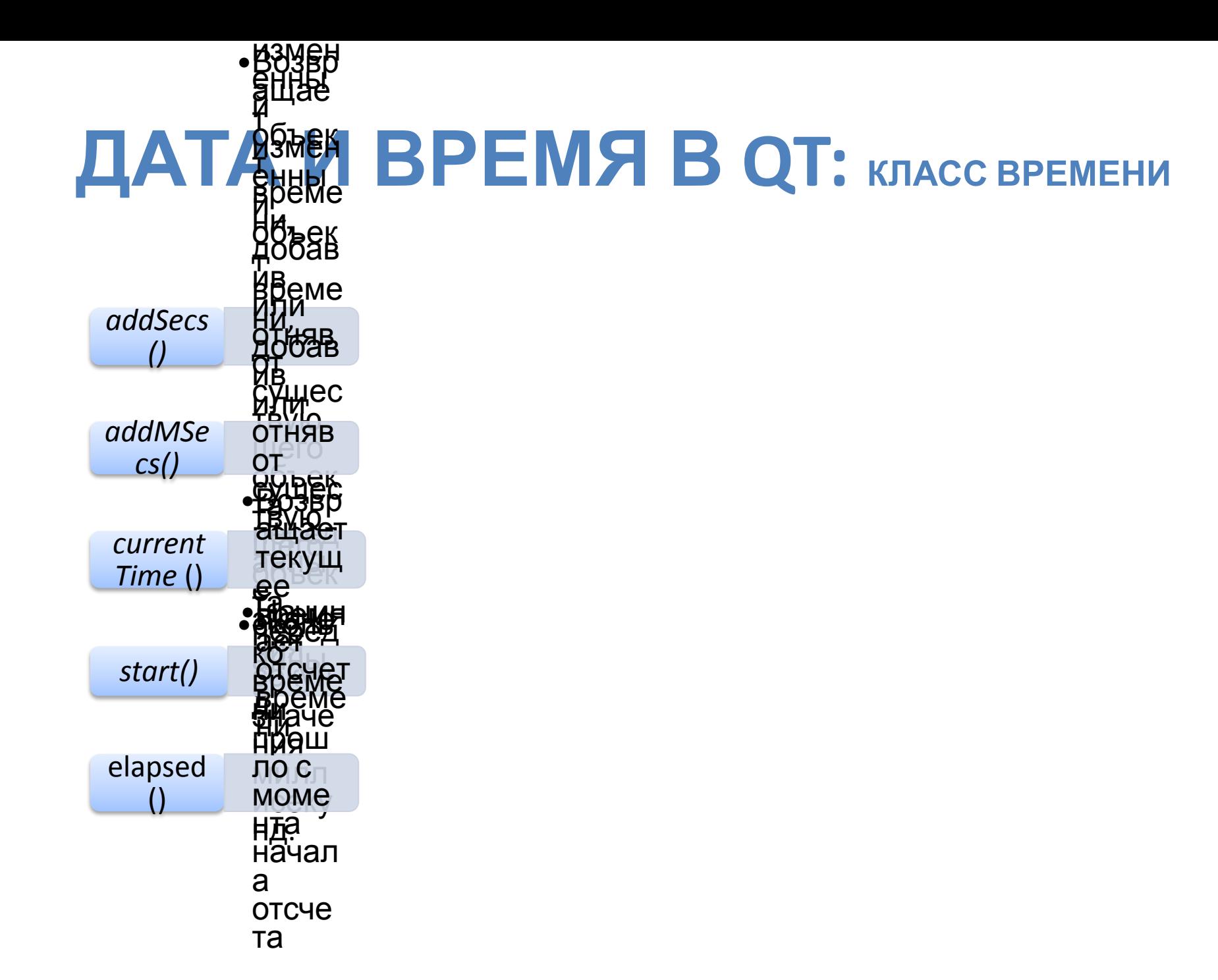

Пример вычисления времени работы функции test():

```
QTime time;
time.start();
test();
qDebug() << "Время работы функции test() равно"
         << time.elapsed()
         << "миллисекунд"
         << endl;
```
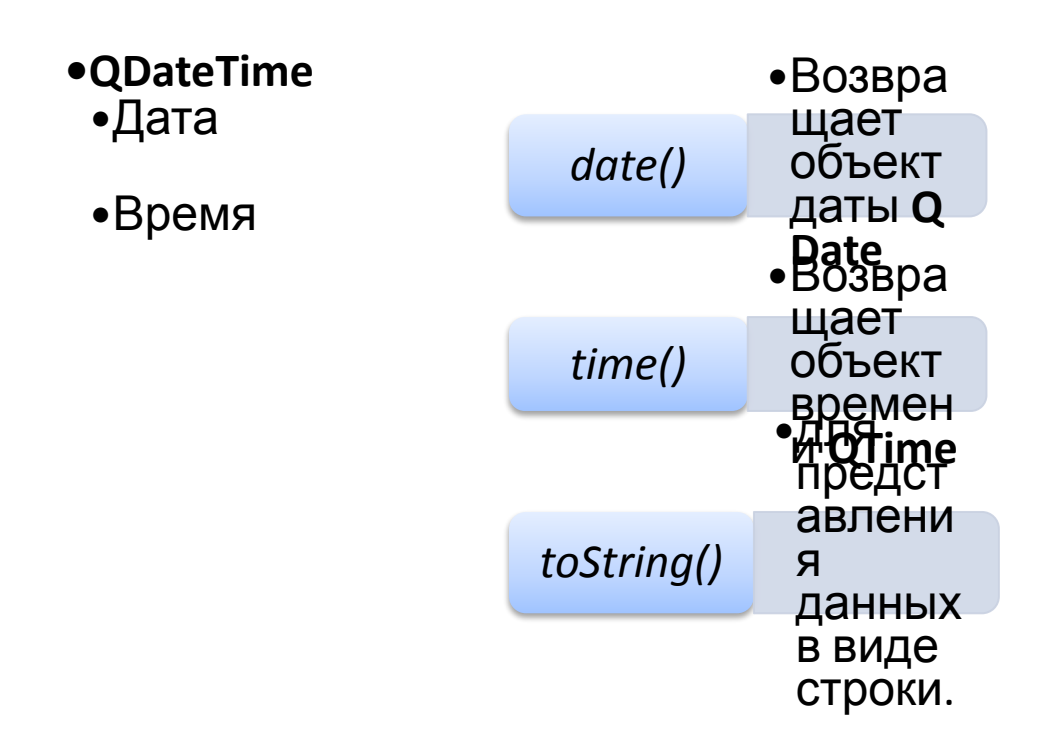

#### **QTime**

```
QTime time;
time.start();
for(;time.elapsed() < 1000;) {
\left\{ \right\}function();
```
**Qappiication** *processEvents()* 

```
QTime timer;
 timer.start () ;
for(;timer.elapsed() < 1000;)
 \left\{ \right.qApp->processEvents(0);
\}
```
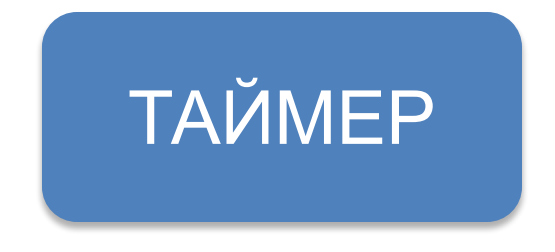

События таймера происходят асинхронно и не прерывают обработку других событий, выполняемых в том же потоке.

**Интервал запуска** (firing interval) – это период между событиями таймера.

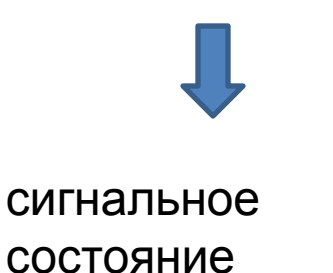

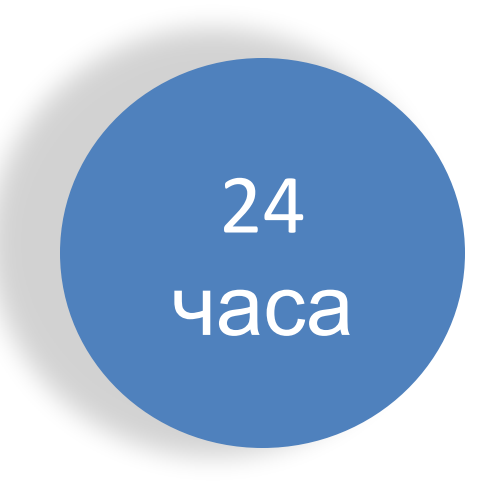

# ДАТА И ВРЕМЯ В QT: применение

#### **ТАЙМЕРА**

В ТЕКСТОВОМ редакторе

в качестве альтернатив  $\mathsf{H}$ **МНОГОПОТОЧН** ОСТИ ДЛЯ отображения информации О СОСТОЯНИИ **AddrimelX** исполнения программ в режиме реального RNAMAHI МУЛЬТИПОТОЧ **HOM** программиро вании

• БЭЗВАНЕНИЯ Программу на части, каждая ИЗ КОТОРЫХ будет **ВЫПОЛНЯТЬСЯ** при наступлении

автоматическ

•для

OLO

- •данных, **ИЗМЕНЯЮЩИХС** я с течением времени.
- •для избежания разногласий,
	- СВЯЗАННЫХ-С<br>МОННЕЯСТЬЮ И ӟӍ҃Ӧ҉҈Ҟӈҏҫҭям<br>Ӏӓ҈ѬӸҲ

сообщений (event loop). Для запуска цикла сообщений в потоке нужно

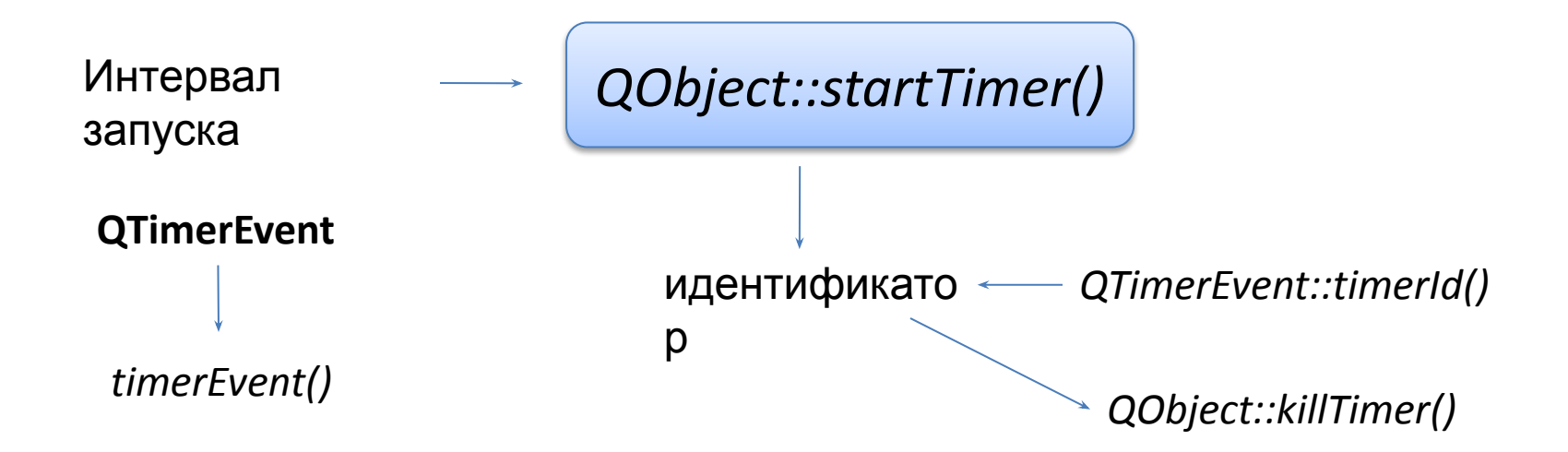

```
int main (int arge, char** argy) {
QApplication app (argc, argv);
lb1.show();return app.exec(); \}
```

```
class BlinkLabel : public QLabel {
private:
    bool m bBlink;
    QString m strText;
protected:
    virtual void timerEvent (QTimerEvent*)
    €
        m bBlink = \{m \text{ bBlink}\}setText(m bBlink ? m strText : '''');
    }
public.
    BlinkLabel(const QString& strText,
                       int \tint nInterval = 200,
                       QW \text{idqet}^* \text{pwqt} = 0: QLabel(strText, pwqt)
         , m bBlink (true)
         , m strText(strText)
    \{startTimer(nInterval);
    ¥
\};
```
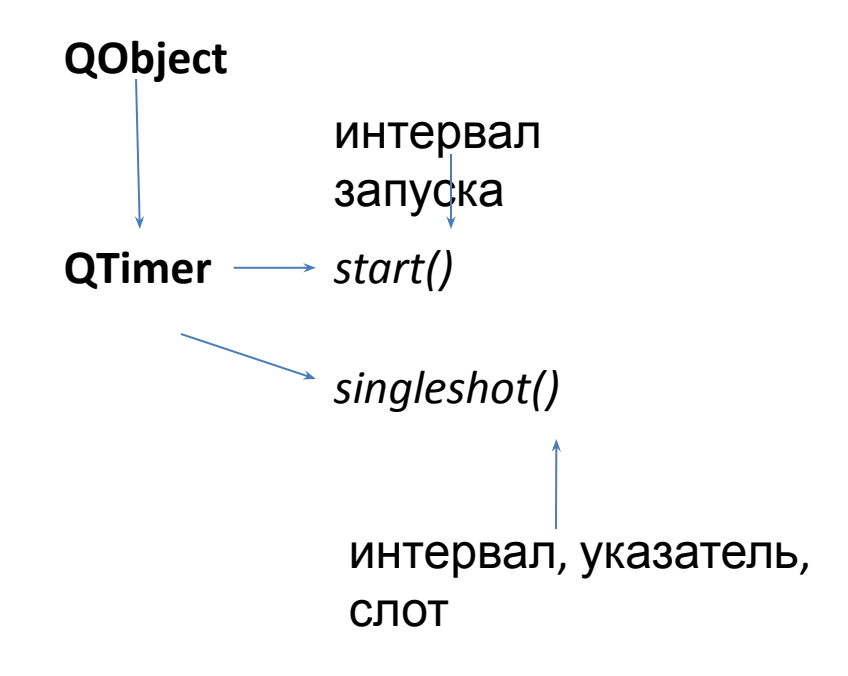

```
int main(int argc, char** argv){
  QApplication app (argc, argv);
  MyProgram myProgram;
  QTimer::singleShort(5 * 60 * 1000, \text{kapp, SLOT(quit());})myProgram.show();
  return app.exec(); }
```
timeout() setInterval() *isActive()*  $stop()$ 

```
#include <OtGui>
class Clock : public QLabel {
Q OBJECT
public:
Clock(QWidqet* pwdt = 0) : QLabel(pwdt)QTimer* ptimer = new QTimer (this);
connect(ptimer, SIGNAL(timeout()), SLOT(slotUpdateDateTime()));
ptimer->start(500);
slotUpdateDateTime();
\}public slots:
void slotUpdateDateTime()
{ QString str =
QDateTime::currentDateTime() .toString(Qt::SystemLocaleDate);setText('KH2><CENTER>'' + str + "K/CENTER></H2>'');}; #endif // Clock h
```
#### **QBasicTimer**

- isActive()
- QObject::timerEvent().  $start()$
- $stop()$
- $timerId()$